# **PASCAL – FUNKCJE PREDEFINIOWANE**

 **Zadanie 1**: Przypominając sobie wiadomości z poprzedniej sekcji, napisz program, który pobiera od użytkownika jakąś liczbę, a następnie wyświetla na ekranie jej dwukrotność, poprzedzoną komunikatem:

"Mój program Cię zawstydził, podał dwukrotność Twojej liczby, jest nią: "

### **1. Funkcja a procedura**

- Funkcje w języku Pascal są to "podprogramy", sekwencje instrukcji, które służa do obliczenia pewnej wartości na podstawie dostarczonych parametrów. Wynikiem funkcji jest (prawie) zawsze jakaś wartość. Istnieją funkcje wbudowane (gotowe funkcje, które można wywołać poprzez użycie ich nazwy), ale można także tworzyć własne funkcje.
- **Procedury podobnie jak funkcje są sekwencją instrukcji, z tą różnicą, że** ich działanie nie prowadzi do obliczenia wyniku, a do wykonania jakichś czynności.
- **Przykład: funkcia może obliczać pierwiastek podanej liczby, procedura** może np. czyścić ekran.

#### **2. Jeszcze o typach danych.**

- Na poszczególnych typach danych można wykonywać właściwe im operacje. Warto zapamiętać jakie są między nimi różnice.
- Na poprzednich zajęciach poznałeś specyficzne dla typu integer działania: div oraz mod (dzielenie całkowitoliczbowe oraz reszta z dzielenia)
- Dla typów rzeczywistych (real oraz double) charakterystyczne jest dzielenie ( / )
- Dla typów znakowych (string i char):
- **-** length(S: String): Byte funkcja zwraca długość zmiennej typu string
- str(Const N; Var S: String) procedura zamienia liczbę N na łańcuch znaków S
- val(Const S: String; N; Var E: Integer) procedura zamienia łańcuch znaków S na liczbę N (jeśli nie było błędów: E=0)
- UpCase(Ch: Char): Char funkcia zwraca kod ASCII po zmianie małego znaku na wielki
- $\blacksquare$  chr(B: Byte): Char funkcja zwraca kod ASCII dla wskazanego znaku B
- Wszystkie wyżej wymienione funkcje i procedury są "wbudowane w Pascalu" co znaczy, że są zapisane w module system, który nie wymaga deklaracji użycia.

### **3. Funkcja Chr**

Składnia:

```
znak:=Chr(liczba); 
znak:=#liczba;
```
Każdy litera, cyfra czy inny znak (np. ramki) posiadają swój własny numer (dokładniej jest to liczba od 0 do 255) i jest odczytywany z tablicy kodów ASCII, np. znakowi 'A' odpowiada liczba 65, znakowi 'a' liczba 97, a znakowi '2' liczba 50. Aby można było zamieniać liczbę na znak używa się właśnie funkcji Chr, która zwraca znak typu CHAR np.

```
Begin 
  WriteLn(chr(70)); 
  WriteLn(chr(43)); 
  WriteLn(#43); 
  WriteLn(chr(39)); 
End.
```
 Program wyświetli w kolejnych liniach znaki: 'F', '+', jeszcze jeden '+' (zamiast chr() możesz używać znaczka  $\#$ ) i w ostatniej linii pojawi się nie dający się zwyczajnie wyświetlić znaku apostrofu. Jeżeli wstawimy po prostu apostrof np. w procedurze  $WriteIn$  to procedura uzna go za znak zaczynający lub kończący zmienną typu string, nie da się więc tak zrobić:

```
WriteLn( 'Alfabet Morse'a' );
```
 Pascal widzi tylko zmienną 'Alfabet Morse' i nie wie co dalej zrobić z resztą (a') a ponieważ zmienne String można łączyć ze zmiennymi Char, tak więc poprawna linijka wyglądała by tak:

```
WriteLn( 'Alfabet Morse'+chr(39)+'a' );
```
 $\blacksquare$  lub tak:

```
WriteLn( 'Alfabet Morse'+#39+'a' );
```
ewentualnie tak:

```
WriteLn( 'Alfabet Morse',#39,'a' );
```
- Niektóre kody są znakami sterującymi np.  $chr(13)$  odpowiada klawiszowi ENTER, chr(27) klawiszowi ESC, chr(8) klawiszowi BACKSPACE, a chr(7) odpowiada sygnałowi z głośniczka komputera, spróbuj coś takiego:

```
Begin 
   WriteLn(chr(7)); 
End.
```
# **4. Funkcja Ord**

- Składnia: liczba:=Ord(znak);
- $\blacksquare$  Ta funkcja jest odwrotnością funkcji Chr, służy do odczytania kodu ASCII podanego znaku np.

```
ord('A')=65 
ord('a')=97 
ord('2')=50
```
# **5. Moduły (biblioteki) w j**ę**zyku Pascal.**

- Wszystkie polecenia języka Pascal zostały uporządkowane w postaci grup zwanych modułami (lub bibliotekami, ang. units). Istnieje kilka standardowych modułów, które zostały dołączone do programu Pascal. Oprócz tego można tworzyć własne moduły. Wśród modułów standardowych wyróżniamy:
- System zawiera procedury standardowe języka, do których dostęp nie wymaga specjalnych zabiegów.
- Crt –zawiera podstawowe procedury i funkcje odpowiadające za interakcję programu z użytkownikiem, czyli obsługę klawiatury i ekranu, oraz kilka innych przydatnych elementów. Najczęściej wykorzystywany.
- Dos zawiera procedury współpracujące z systemem operacyjnym.
- Graph zawiera procedury potrzebne do tworzenia grafiki.
- **Pozostałe moduły standardowe noszą nazwy:** Turbo3, Graph3, Printer i Overlay.
- Aby móc korzystać z procedur któregoś z modułów należy zadeklarować jego użycie (nie dotyczy to modułu system, który jest automatycznie deklarowany przez Pascala). Moduł deklaruje się poprzez użycie słowa uses. Poczym należy podać nazwę modułu lub modułów oddzielając je przecinkami.

```
program uzycie_klawiatury; 
   uses crt; 
var 
   c: char; 
begin 
   c:=readkey; 
   writeln('Wcisnąłeś klawisz ',c); 
   readln; 
end.
```
- W programie wykorzystujemy funkcję readkey z modułu crt, która zwraca znak odczytany z klawiatury (różni się od readln tym, że zwraca znak (char), a nie string, a także pozwala pobierać znaki bez ich wypisywania na ekranie)
- **Zauważ specyficzny sposób wywołania funkcji, inny niż w przypadku** readln(string). Zmienna przyjmuje wartość znaku wprowadzonego z klawiatury.

# **6. Wybrane Procedury i Funkcje modułu CRT**

- Readkey funkcja pobiera znak z klawiatury.
- ClrScr procedura czyści ekran i wyświetla kursor w lewym górnym rogu.
- Delay procedura powoduje opóźnienie o podaną liczbę milisekund.
- GotoXY procedura przesuwa kursor do podanej pozycji na ekranie. W nawiasie podajemy współrzędne ekranu (kolumna, wiersz) w jakich ma się znaleźć kursor. Standardowe okno ma wymiary 25x80.
- KeyPressed funkcja sprawdza czy został naciśnięty jakiś klawisz.
- TextBackground procedura ustawia kolor tła pod tekstem.
- $\blacksquare$  TextColor procedura ustawia kolor tekstu.
- Kolory podajemy w postaci angielskich nazw kolorów lub liczb.

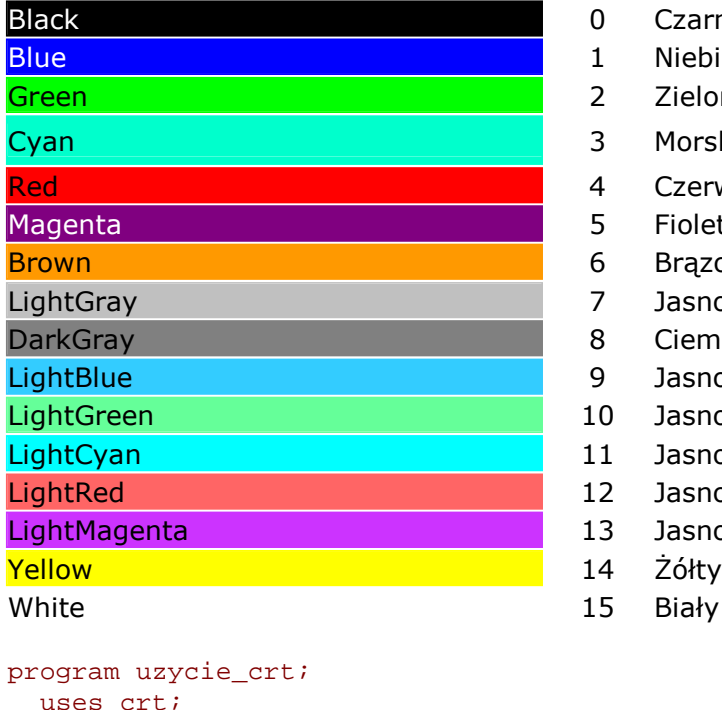

- 0 Czarny 1 Niebieski 2 Zielony 3 Morski 4 Czerwony 5 Fioletowy 6 Brązowy 7 Jasnoszary 8 Ciemnoszary 9 Jasnoniebieski 10 Jasnozielony 11 Jasnomorski 12 Jasnoczerwony
- 13 Jasnofioletowy
- 
- 

```
 uses crt; 
var 
   c: char; 
begin 
   clrScr; 
   gotoXY (30,15); 
   TextColor (Green); 
   TextBackground (LightGray); 
   WriteLn ('To dopiero napis!'); 
   delay(2000); 
end.
```
 **Zadanie 2:** Napisz program, który pobiera z klawiatury znak, a następnie drukuje na ekranie jego wartość w kodzie ASCII

- **Zadanie 3:** Napisz program, który pyta o imię użytkownika, a następnie podaje liczbę znaków w tym imieniu. Odpowiedź powinna być napisana w innym kolorze.
- Zauważ, że do kolejnych znaków w łańcuchu można się odwoływać podając w nawiasie indeks:

```
program operacja_na_stringu; 
var 
   s: string; 
begin 
   write ('podaj imie: '); 
   readln (s); 
   writeln(s); 
   writeln(s[1]); {tutaj odwołanie do pierwszego znaku} 
   s[2]:='e'; {tutaj drugi znak zamieniamy na literę e} 
   s:=s+'ek'; {tutaj następuje dodawanie ciągów znaków – konkatenacja} 
   writeln(s); 
   readln; 
end.
```
Zakładając, że użytkownik podał imię Michał, ostatecznie wynikiem będzie "Mechałek"

### **7. Wbudowane funkcje matematyczne**

- $\blacksquare$  Sin(A: Real): Real sinus kąta A (w radianach)
- $\overline{\phantom{a}}$  Cos(A: Real): Real cosinus kata A (w radianach)
- $\blacksquare$  ArcTan(X: Real): Real arcus tangens z X
- $Sqrt(X: Real): Real$  pierwiastek kwadratowy z X
- $Sqr(X: Real): Real kwadrat X$
- $\blacksquare$  Ln(X: Real): Real logarytm naturalny z X
- Exp(X: Real): Real wartość funkcji wykładniczej z X
- Int(X: Real): Real część całkowita z X
- Frac(X: Real): Real część ułamkowa z X
- Abs (X: Real): Real wartość bezwzględna z X
- Pi wartość liczby π

#### **8. Operacje na zmiennych:**

- Inc(Var A [, B]) zwiększa wartość zmiennej A o 1 lub o B
- Dec(Var A [, B]) zmniejsza wartość zmiennej A o 1 lub o B
- Pred(X: TOrdinal): TOrdinal element poprzedzający X  $(Pred(10) = 9)$
- Succ(X: TOrdinal): TOrdinal element następny po X  $(Succ('A') = 'B')$

### **9. Zadanie 4.** (za 1 punkt)

- Napisz program, który pyta użytkownika o dwie liczby rzeczywiste, po czym podnosi pierwszą do potęgi drugiej.
- Pytania powinny się pojawiać mniej więcej na środku ekranu, jedno po drugim w tej samej linii (po udzieleniu odpowiedzi znika pytanie i pojawia się następne).
- Odpowiedź powinna pojawić się w tym samym miejscu co pytania.
- Liczby powinny być wyświetlane w polu o szerokości 5, bez miejsc po przecinku.
- Zdanie informujące o wyniku powinno być napisane na zielono, a sam wynik na czerwono, na żółtym tle.
- Wynik powinien być wyświetlony w polu o szerokości 10, bez miejsc po przecinku.
- Po udzieleniu odpowiedzi program powinien czekać na wciśnięcie dowolnego klawisza, po czym czyścić ekran i kończyć pracę.
- **Podpowied**ź: w Pascalu nie ma wbudowanej funkcji podnoszącej jedną liczbę do potęgi drugiej, należy zatem skorzystać z funkcji wykładniczej  $(\exp)$  oraz logarytmu naturalnego  $(1n)$  korzystając z takiej zależności:

$$
A^B = e^{\ln(A^B)} = e^{B*\ln A}
$$

#### **10. Zadanie 5.** (za 1 punkt)

- Napisz program, który "zgaduje" myśli użytkownika.
- Powinien zapytać o znak z klawiatury, bez wyświetlania go na ekranie, a następnie odczekać 1500ms i napisać poniższe komunikaty, przy czym
- **Przerwa pomiędzy nimi 1500 ms,**
- kolor wyświetlanej litery żółty, tekst zdania jasnoszary,
- wymieniana litera zamieniona na wielką literę:

Znakiem, który wybrałeś nie {i tutaj podać element poprzedzający (pred)).} Nie jest nim nawet (i tutaj podać element następny (succ)).

- Przed ostatnim komunikatem program powinien wyczyścić ekran, odczekać 2000ms,
- Potem pada odpowiedź w kolorze czerwonym, a ostatnia, wynikowa litera powinna być wyświetlona na żółtym tle:

Znakiem tym jest li tylko: (tutaj odpowiedź)!!!